# **BİLİŞİM TEKNOLOJİLERİ VE YAZILIM**

**(1.Dönem 2.Yazılı Çalışma Kağıdı)**

### **DOSYA YÖNETİMİ**

**Dosya:** Bilgisayarda bilgilerin kaydedildiği birimlere dosya adı verilir. Dosya içerisindeki bilgi; resim, yazı, çizim, ses gibi her şey olabilir.

Bir dosya ismi **3** kısımdan oluşur.

### **Günlüğüm.TXT** Т.

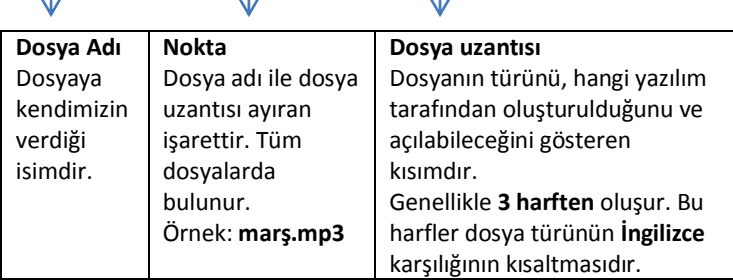

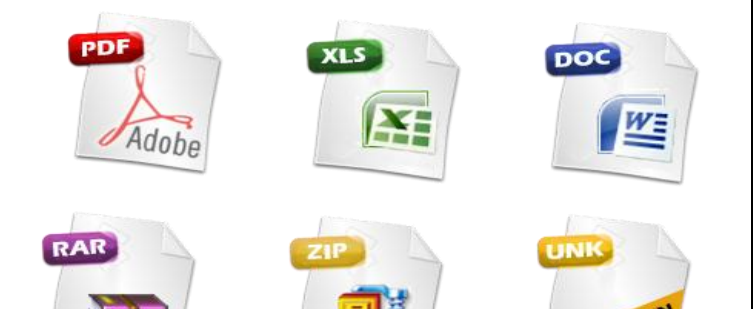

# **Popüler Dosya Uzantıları Dosya Uzantısı** | İçerik , Dosya türü txt. docx Yazı mp3, wav Ses ve Müzik bmp, jpg Resim gif Hareketli Resim pdf Kitap avi, mpeg, mov ,mp4 Film veya Video exe **Quite Calistiniabilir Program**

**Klasör:** Ortak bir özelliğe sahip dosyaları bir arada bulunduran birimlere klasör (dizin) denir.

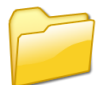

### **Klasör\Dosya Taşıma**

Bilgisayarımızda bulunan dosyaların yerini değiştirme işlemidir.

- **Sağ Tıklayıp Kes, Sağ Tıklayıp Yapıştır** menüsü aracılığı ile
- Araç çubuğundan **Kes**, **Yapıştır** düğmelerine tıklayarak
- Klavyeden Ctrl-X, Ctrl-V tuşlarına basarak

### **Klasör\Dosya Kopyalama**

- Düzenden Kopyala, Düzenden Yapıştır menüsü aracılığı ile
- Araç çubuğundan Kopyala, Yapıştır düğmelerine tıklayarak
- Klavyeden Ctrl-C, Ctrl-V tuşlarına basarak

**Sürücü:** Dosya ve klasörlerin saklanabileceğini fiziksel ortamlardır. Örneğin sabit disk, CD/DVD ROM sürücüsü, hafıza kartı, USB bellek gibi.

▲ Sabit Disk Sürücüleri (2)

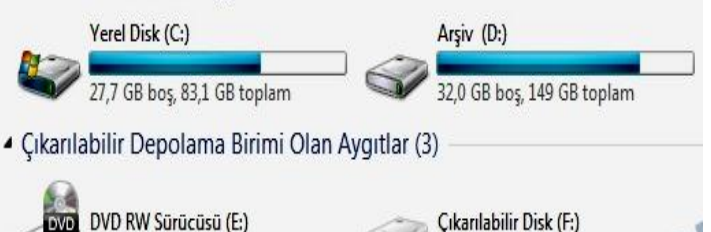

### **Bilgisayar Hafıza Ölçü Birimleri**

a. Bilgisayar Hafıza Ölçü Birimleri: Bilgisayarda kullanılan her karakterin bir sayısal kodu vardır.

Bu sayısal kod sayesinde bilgisayar hangi tuşa basıldığını hesaplayarak o sayısal koda karşılık gelen karakteri ekrana basar. Karakterler 8 bitlik bir bilginin bir araya gelmesiyle oluşmuştur.

b. Ölçü Birimleri İşlemleri: Bilgisayardaki hafıza ölçü birimleri aşağıdaki tabloda verilmiştir.

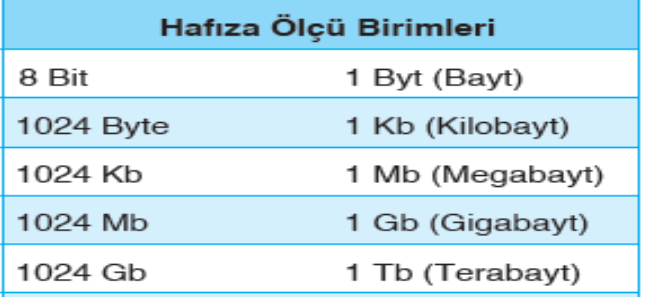

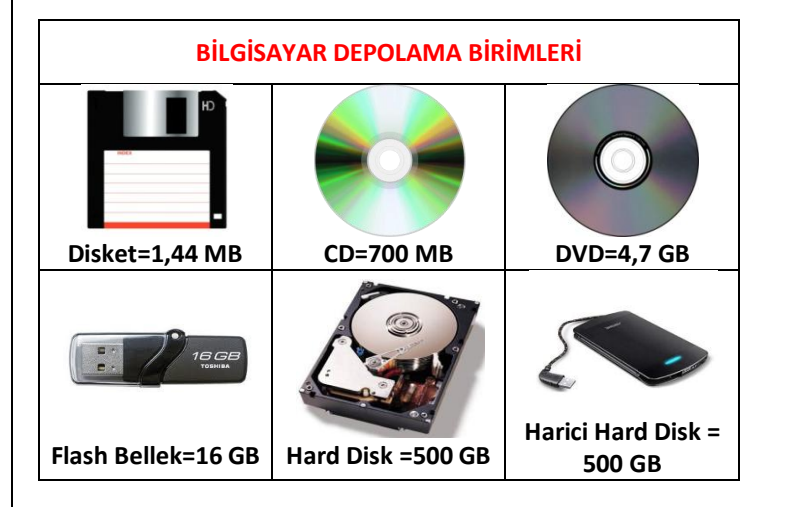

**YAYGIN OLARAK KULLANILAN BİLGİSAYAR PROGRAMLARI Not:** Aşağıda Program isimleri ve simgeleri doğru sırayla yerleştirilmiştir.

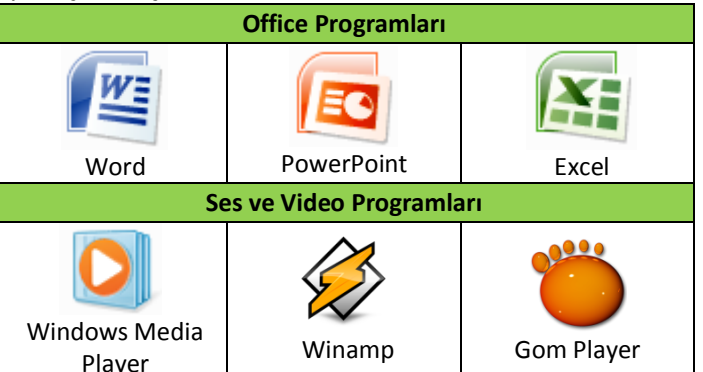

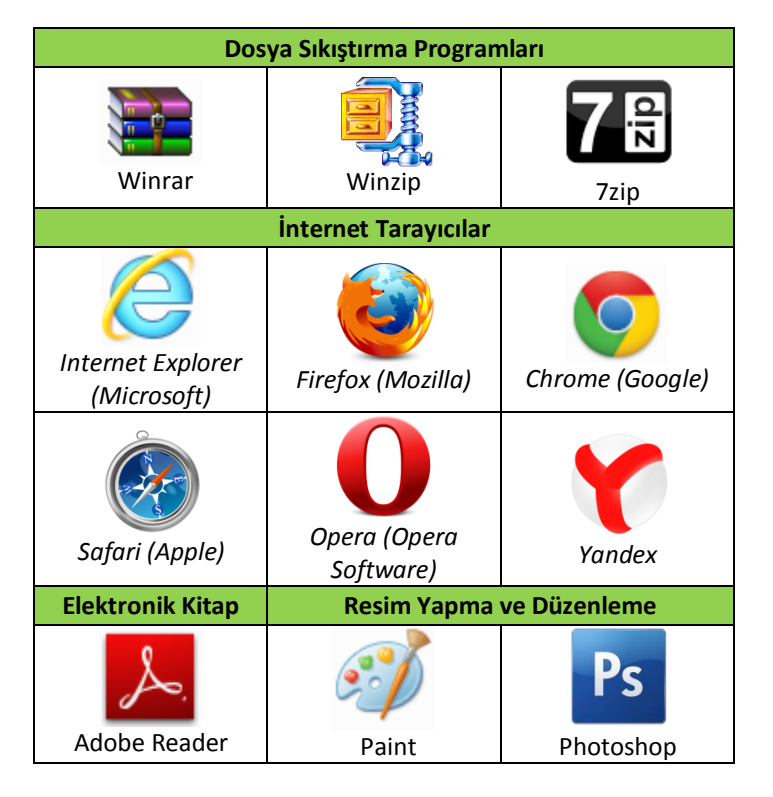

### **BİLGİSAYAR VİRÜSLERİ**

Veri girişi yoluyla bilgisayarlara yüklenen, sistemin veya programların bozulmasına, veri kaybına veya olağandışı çalışmasına neden olan yazılımdır.

### **VİRÜS ÇEŞİTLERİ**

- 1. Dosyalara Bulaşan Virüsler
- 2. Bilgisayarın Sistem Alanlarına Bulaşan Virüsler
- 3. Truva Atı
- 4. Makro Virüsleri
- 5. Solucan (Worms)
- 6. Adware (Reklam Yazılımları)
- 7. Casus Yazılım(Spyware)
- 8. Spam (İstenmeyen Mail)
- 9. Tracking Cookie

### **VİRÜSLER NASIL BULAŞIR?**

Virüsler; disket, CD-ROM, DVD-ROM, flash bellek (flashdisk) ve İnternet, e-posta (e-mail) aracılığıyla bulaşabilir.

### **VİRÜSLERİN ZARARLARI (BELİRTİLERİ)**

- Ekranınıza can sıkıcı mesajlar çıkararak çalışmanızı bölebilir/engelleyebilir.
- Bilgisayarınızın hafızasını ve/veya disk alanını kullanarak bu kaynaklara verimli olarak erişiminizi engelleyebilir.
- Kullandığınız dosyaların içeriklerini bozabilir/silebilir.
- Kullandığınız bilgisayar programlarını bozabilir, çalışmalarını yavaşlatabilir.
- Sabit diskinizin tamamını ya da önemli dosyaların olduğu kısımlarını silebilir.
- Bilgisayarınız eskiye göre daha yavaş çalışır.
- Bilgisayarınız sık sık yanıt vermez veya kilitlenir.
- Nasıl oluştuğu bilinmeyen dosya ve dizinler belirebilir.
- Dosya ve dizinlerin isimleri garip karakterlere dönüşebilir.

**NOT:** Bunlar, virüs bulaşmasının sık rastlanan işaretleridir. Ancak, virüsle ilgisi olmayan donanım veya yazılım sorunlarına da işaret ediyor olabilir. Güncel bir antivirüs programı yüklemediğiniz sürece, virüs bulaşıp bulaşmadığını anlamanın kesin bir yolu yoktur.

# **VİRÜSLERDEN KORUNMAK İÇİN;**

- **1.** Bilgisayara **antivirüs programı** kurulmalıdır.
- **2.** Bilgisayara dosya-program-oyun yüklerken mutlaka virüs taramasından geçirilmelidir.
- **3.** Tanımadığınız kişilerden gelen **e-posta**lardaki iletiler(ekleri) kesinlikle açılmamalıdır.
- **4.** Anti virüs programları sürekli **güncelle**nmelidir.

Bütün anti-virüs programları 3 temel işleve sahiptir :

- Virüs Arama, bulma (virus scanner)
- Bulunan virüsü temizleme (virus cleaner)
- Bilgisayarınızı virüslerden korumak için bir koruyucu kalkan oluşturma (virus shielder)

# **Yaygın Olarak Kullanılan Bazı Antivirüs Programları**

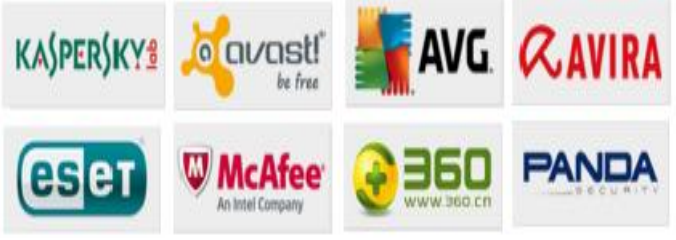

# **BİLİŞİM SUÇLARI ve ALINACAK TEDBİRLER**

**Bilişim Suçu:** Bilgisayar, çevre birimleri, pos makinesi, cep telefonu gibi her türlü teknolojinin kullanılması ile işlenen suçlardır.

# **Kullanıcı Hesapları İle İlgili Suçlar**

- Bir kişiye ait e-posta veya kullanıcı bilgilerini ele geçirmek, değiştirmek veya silmek.
- Bir kişi veya kurum adına sahte e-posta/profil/hesap oluşturmak.
- Bu sahte hesapları kullanarak çeşitli paylaşımlar yapmak.

**Web Sayfaları ve Medya Araçları Kullanılarak İşlenen Suçlar**

- İzin almadan başkalarının adına web sayfası hazırlamak.
- Sahte alışveriş siteleri kurarak kullanıcıları dolandırmak.
- Satışı yapılan ürünlere ait yanlış bilgiler vermek.
- Müşteriye vaat edilen ürün yerine farklı ürün göndermek.
- Sosyal ağlar, forum ve video sitelerinde başkasına ait fotoğraf, video veya eserleri izinsiz paylaşmak.
- Devlet karşıtı gruplara ait içerikleri yayınlamak/paylaşmak.
- İnternetten alışverişte kullanıcıların kredi kartı bilgilerini ele geçirmek.

# **Bilgisayarı veya Bilgileri Ele Geçirerek İşlenen Suçlar**

Başkasına ait bilgisayara, ağa veya sisteme izinsiz girmek, bilgileri kopyalamak, silmek veya değiştirmek.

**Lisansız Yazılım ve İçeriklerin Kullanımı İle İlgili Suçlar** Telif hakkı ile korunan yazılım, dosya, resim, fotoğraf, müzik, video klip ve film dosyalarını izinsiz indirmek, paylaşmak, tamamını veya bir kısmını kullanmak.

### **Çevrimiçi İletişim Sırasında İşlenen Suçlar**

Sosyal ağlar, sohbet siteleri, forumlar gibi kullanıcıların birbirleriyle iletişim kurdukları sitelerde kişi ya da kuruluşa hakaret, küfür etmek veya aşağılayıcı ifadeler kullanmak.

### **Kredi Kartı, Kontör/TL Dolandırıcılığı**

- Telefon, e-posta ve çeşitli iletişim araçları kullanarak kişilerden kredi kartı bilgileri istemek.
- Tehdit veya şantaj yoluyla çeşitli hesaplara TL veya kontör yüklenmesini istemek.

### **Bilişim Suçlarına Karşı Alınabilecek Tedbirler**

- Çeşitli yollarla kırılmış, içeriği değiştirilmiş veya güvenilir olmayan yazılımlar yüklemeyin.
- Bilgisayar sistemini korumaya yönelik antivirüs, güvenlik duvarı gibi yazılımlar kullanın ve mümkün olduğunca güncellemelerini yapın.
- Kullanılan yazılımların en güncel sürümlerini temin etmeye çalışın.
- Telefon, e-posta vs. gibi yollarla sizden kişisel bilgilerinizi (ad, soyad, adres, telefon gibi), parolanızı ya da kredi kartı şifrenizi isteyenlere itibar etmeyin. Unutmayın hiçbir banka görevlisi veya polis size banka veya kredi kartı bilginizi sormaz!
- İnternet ortamında tanımadığınız veya şüphelendiğiniz kişilere kişisel ve özel bilgilerinizi vermeyin!
- Telif haklarıyla korunmuş içerikleri (program, müzik, film, oyun v.b.) kesinlikle korsan olarak temin etmeyin, indirmeyin ve paylaşmayın!
- Başkasına ait bilgisayarı, interneti ve ağları izinsiz olarak kullanmayın, bilgileri silmeyin, değiştirmeyin veya kopyalamayın!

### **Kişisel Şifreler İle İlgili Öneriler**

- Kişisel şifrelerini kesinlikle en yakınınız olsa dahi kimse ile paylaşmayın.
- Tüm hesaplarınızda aynı şifreyi kullanmayın.
- Şifrelerinizi belirli aralıklarla mutlaka değiştirin.
- Şifreler dışında daha güçlü giriş yöntemleri destekleyen bir sisteminiz varsa kullanın. Örneğin, parmak izi, yüz veya ses tanıma özellikleri.

#### **Güvenli Şifre Oluşturma**

- Şifrelerinizde kişisel bilgilerinize yer vermeyin. Örneğin; adınız, doğum tarihiniz veya kimlik numaranız.
- Ardışık sayılar, harfler kullanmayın. Örneğin; 123456, abcd gibi.
- Tahmin edilmesi kolay yan yana bulunan tuşları kullanmayın. Örneğin, qwerty, asdf gibi.
- Şifreniz en az 7 basamaklı olsun.
- Mümkün olduğunda aşağıdaki karakterlerden içersin:
	- $\triangleright$  Büyük/küçük harf (A,a...Z,z)
	- $\triangleright$  Rakam (0-9)
	- $\triangleright$  Noktalama işaretleri (.,; gibi)
	- $\triangleright$  Özel karakter (-!+ gibi)

### **AĞ VE İNTERNET**

**Ağ:** İki veya daha fazla bilgisayarın haberleşmesini sağlayan kablolu veya kablosuz alt yapı veya sistem.

**İnternet:** Dünya üzerindeki bilgisayar ağlarının birbirleri ile bağlanması sonucu ortaya çıkmış olan, herhangi bir sınırlaması ve yöneticisi olmayan bilgi iletişim ağıdır.

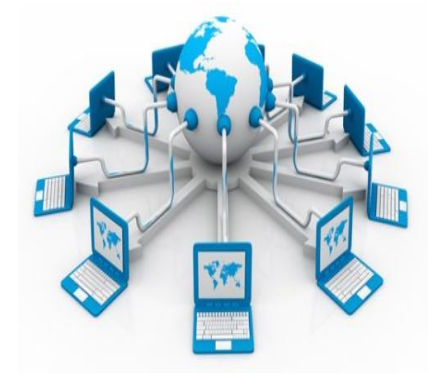

### **İnternete Girmek İçin Neler Gereklidir**

- Modem (ADSL, 3G)
- Telefon Hattı (Sabit Telefon Hattı/Cep Tel. Hattı)
- İnternet Aboneliği (TTNET, Superonline, Turkcell, Vodafone v.b.)
- Bilgisayar/Cep Telefonu/Tablet

#### **İnternet Adresleri**

Internet adresleri **http://www.siteadresi.com.tr** gibi başlangıç, adres ve uzantıya sahiptirler.

**http:// :** Hypertext Transfer Protocol (Bir sunucuda bulunan metin, resim, ses ya da sayısal bilgileri içeren web sayfalarıdır.)

**www :** World Wide Web (Geniş Dünya Ağı)

**siteadresi :** Sitenin adının bulunduğu bölümdür

**.com** : Site türünü belirler

**.tr** : Ülke Kodu (**tr**: Türkiye, **uk**: İngiltere, **jp**: Japonya v.b.)

#### **Uzantıya Göre İnternet Adresi Türleri**

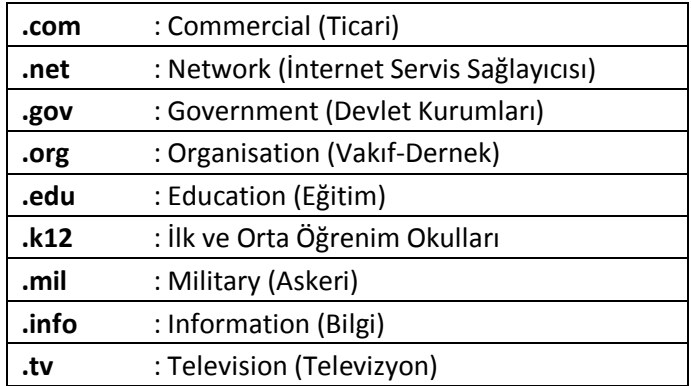

### **İNTERNETTE İLETİŞİM YOLLARI**

### **İnternette İletişim Yolları**

- **1.** Sosyal Paylaşım Siteleri
- **2.** Sesli, Görüntülü Sohbet Programları
- **3.** Blog Siteleri
- **4.** E-posta (e-mail)
- **5.** Forum Siteleri
- **6.** Video Paylaşım Siteleri

### **SOSYAL PAYLAŞIM SİTELERİ**

Farklı ortamlarda bulunan insanların internet üzerinden fotoğraf ve video paylaşarak yorumlarda bulundukları, iletişim kurdukları sitelerdir.

**Örnek:** facebook, twitter, instagram, linkedin, google+ vb.

#### **SOHBET PROGRAMLARI**

İnternet üzerinde farklı ortamlarda bulunan insanların görüntülü, sesli ya da sadece yazışarak iletişim kurmalarını sağlayan programlardır.

**Örnek:** Skype

#### **BLOG SİTELERİ**

İnsanların kendi istedikleri konularda yazı yazabildikleri, blogu ziyaret edenlerin yazılara yorum yazabildikleri günlük tarzı sitelerdir.

#### **E-POSTA (e-mail)**

Açtığımız bir e-posta hesabı ile internet ortamında karşı tarafın e-posta hesabına mesaj ve dosya gönderebiliriz.

#### **FORUM SİTELERİ**

İnternet üzerinde farklı ortamlarda bulunan insanların iletişim kurmak, tecrübelerini paylaşmak, herhangi bir konu hakkında yardım almak için kullandıkları sitelerdir.

Örneğin; teknoloji forumları, sağlık forumları, moda forumları, eğitim forumları vb.

Forum sitelerinde misafir olarak gezinebilir, konuları inceleyebiliriz.

Forum üyeleriyle konuşmak, soru sormak için "üye" olmamız gereklidir.

#### **VİDEO PAYLAŞIM SİTELERİ**

İnternet üzerinden bilgilendirme yada eğlence amaçlı sesli ve görüntülü medyaların paylaşıldığı sitelerdir.

**Örnek:** Youtube, izlesene, uzmantv v.b.

#### **E-POSTA HESAPLARI**

#### **E-Posta Nedir?**

E-posta; günlük yaşamdaki mektubun elektronik ortamdaki karşılığıdır.

Daha çok İngilizce karşılığı olan "**e-mail**" olarak karşımıza çıkar.

### **E-Posta Adresi Nedir?**

Mektup adresimizin elektronik ortamdaki karşılığıdır. **Örnek:** omer\_kaya@gmail.com

**NOT:** E-posta adreslerinde Türkçe karakterler (ş,ç,ğ,ı,ö,ü) kullanılmaz.

#### **Nasıl E-Posta Adresi Alırım?**

E-posta adresi almak için yapmanız gereken tek şey hizmeti veren kurum veya kuruluşun sitesine girip başvuru formuna gerekli bilgileri girmek…

**E-Posta Hizmeti Veren Servislerden Bazıları** Hotmail

Gmail

Yahoo

#### **KLAVYE TU**S**LARI VE ANLAMLARI:**

**Esc (Escape):** İptal tuşudur.

**F1.............F12:** Fonksiyon tuşlarıdır. Herhangi bir işlemi tek tuşa basarak kısa yoldan yapmak için kullanılırlar. Bütün fonksiyon tuşlarının görevi olmayabilir veya değişik programlarda değişik görevleri olabilir. Örn: F1 tuşu genellikle yardım amaçlı kullanılır.

**Print Screen:** Ekranın fotoğrafını çeker. O anda ekranda ne varsa fotoğrafı belleğe alınır. Uygun ortamda YAPISTIR komutu kullanılarak bellekteki fotoğraf sayfaya yapıştırılır.

**Tab**: Yanıp sönen imleci (Cursor) belirli aralıklarla sağa kaydırır.

**Caps Lock:** Caps Lock açıkken harfler **BÜYÜK** yazılır. Kapalıyken **küçük** yazılır.

**Üst Karakter (Shift)**: İki görevi vardır. Birinci görevi üzerinde birden fazla karakter olan tuşlarda SHIFT basılı tutularak üstteki karakter yazılır. İkinci görevi de CAPS LOCK kapalıyken, yani küçük harf yazılırken SHIFT basılı tutularak büyük harf yazılır.

**Alt Gr**: Üzerinde birden fazla karakter olan tuşlarda Alt Gr tuşu basılı tutularak sağdaki karakter yazılır.

**Ctrl (Control):** Tek başına hiçbir işlevi yoktur. Program dahilinde bir takım tuşlarla beraber kullanıldığında kısayol görevi yapar.

**Alt (Alternate):** Ctrl tuşuyla aynı işlevi görür. Farklı olarak menülere kısa yoldan ulaşmayı sağlar.

**Space bar (Bo**ş**luk):** Bir boşluk bırakmayı sağlar.

**Enter:** Yazı programlarında bir alt satıra inmek için kullanılır. Aynı zamanda komut onaylamak için kullanılır.

**Back Space():** İmlecin solundaki karakterleri silmek için kullanılır.

**Delete (DEL):** İmlecin sağındaki karakterleri silmek için kullanılır.

**Num Lock:** Num Lock açıkken rakamlar devreye girer, kapalıyken tuşlar üzerindeki diğer fonksiyonlar devreye girer.

#### **MİCROSOFT OFFİCE WORD PROGRAMI**

Amerika'da bulunan ve Bill Gates'in sahibi olduğu yazılım firması Microsoft tarafından üretilmiş olan, yazı yazmak, yazıları biçimlendirmek, yazıları resim, şekil, tablo, grafik vb. özelliklerle desteklemek için kullanılan bir uygulama yazılımıdır.

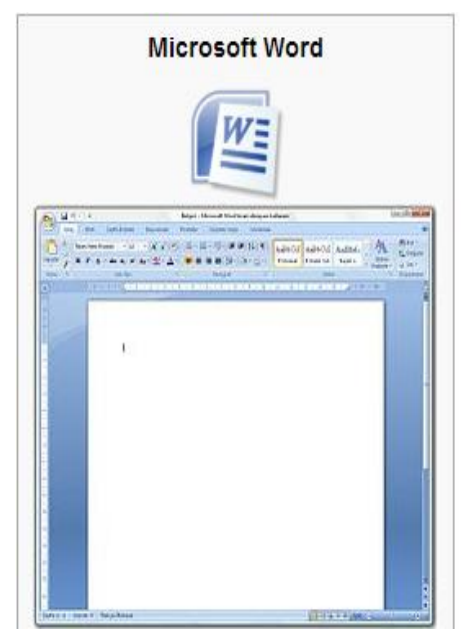